# **Digital Technology – Home Learning Revision**

**Hi everyone, I hope you are all doing well!** □ Missing you all lots! □ If you need any help with **any of the resources log onto Google Classroom (glowusername@sl.glow.scot) and enter code (2mrtvat) or email me (emmaarneil@glow.sch.uk) Also if you would like to share your work I'd love to see it! Miss Arneil** 

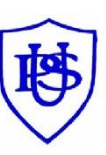

# Primary 1

#### **Mouse Control Skills**

- Play games on [https://www.abcya.com](https://www.abcya.com/)
- Play games on [http://wallarano-ps](http://wallarano-ps-ict.weebly.com/mouse-control-games.html)[ict.weebly.com/mouse-control-games.html](http://wallarano-ps-ict.weebly.com/mouse-control-games.html)
- Paint a picture on Microsoft Paint

#### **Typing Skills**

- Play keyboard jump [https://www.typing.com/student/game/keyb](https://www.typing.com/student/game/keyboard-jump) [oard-jump](https://www.typing.com/student/game/keyboard-jump)
- Write about your day on Microsoft Word

#### **Coding**

- Play code-a-pillar (available on app store and google play)
- Play coding safari (available on app store)
- Play Tynker Jr (available on app store)
- Create an obstacle course and guide someone through it using instructions (forward, backwards, turn left, turn right)
- Create instructions for a task in the correct order (washing your hands, making a magic potion, baking a cake)

### Primary 4/5

#### **Coding**

- Kodable (class code is individual education city log in username) <https://www.kodable.com/login>
- Google CS First (P4 class code 9vtfzm) (P4/5 class code q5j2v4) (P5 class code – 6j3ncy)
- <https://csfirst.withgoogle.com/s/en/home> Code Combat – (Class code – MoreTeamSouth)
- <https://codecombat.com/home>
- Hour of Code <https://code.org/learn>
- Minecraft for Education (register for download with glow email address)
- <https://education.minecraft.net/get-started/download/>

#### **Animation**

- Create an animation on pivot animator
- [https://pivotanimator.net](https://pivotanimator.net/)
- Create an animation on toonator <https://toonator.com/draw/>
- Download a stop motion app and create a film.

#### **Internet Safety**

- Google Interland
- [https://beinternetawesome.withgoogle.com/en\\_us/interla](https://beinternetawesome.withgoogle.com/en_us/interland) [nd](https://beinternetawesome.withgoogle.com/en_us/interland)
- Think You Kno[w https://www.thinkuknow.co.uk/8\\_10/](https://www.thinkuknow.co.uk/8_10/)

#### **Computer Skills**

i.

- Key board skill[s https://www.typing.com](https://www.typing.com/)
- [https://www.bbc.co.uk/bitesize/topics/zf2f9j6/articles/z3c](https://www.bbc.co.uk/bitesize/topics/zf2f9j6/articles/z3c6tfr) [6tfr](https://www.bbc.co.uk/bitesize/topics/zf2f9j6/articles/z3c6tfr)
- Search for information on a chosen topic on google
- Create a fact file or a PowerPoint
- Drawing skill[s https://quickdraw.withgoogle.com](https://quickdraw.withgoogle.com/)
- Drawing skills

# Primary 2/3

#### **Mouse Control Skills**

- Play games on [https://www.abcya.com](https://www.abcya.com/)
- Play games on [http://wallarano-ps](http://wallarano-ps-ict.weebly.com/mouse-control-games.html)[ict.weebly.com/mouse-control-games.html](http://wallarano-ps-ict.weebly.com/mouse-control-games.html)
- Paint a picture on Microsoft Paint
- Search for a picture on google, save then edit picture on Microsoft Paint

#### **Typing Skills**

- Play typing games <https://www.typing.com/student/game>
- [https://www.bbc.co.uk/bitesize/topics/zf2f9j6/articl](https://www.bbc.co.uk/bitesize/topics/zf2f9j6/articles/z3c6tfr) [es/z3c6tfr](https://www.bbc.co.uk/bitesize/topics/zf2f9j6/articles/z3c6tfr)
- Write a story on Microsoft Word (Change colour of font, change style of font, highlight, make bold/underline)

#### **Coding**

- Play code-a-pillar (available on app store and google play)
- Play coding safari (available on app store)
- Play tynker jr (available on app store)
- Play Lego fix the factory (available on app store and google play)
- Kodable (class code is individual education city log in username)
- Scratch Jr (available on app store and google play)

## Primary 6/7

- Kodable (class code is individual education city log in username) <https://www.kodable.com/login> Google CS First (P6 class code – vqq9xt) (P6/7 class code – h5rrd8) (P7 class code – 7tsjr6) <https://csfirst.withgoogle.com/s/en/home> Code Combat – (Class code – MoreTeamSouth) <https://codecombat.com/home> Hour of Code - <https://code.org/learn> Minecraft for Education (register for download with glow email address) <https://education.minecraft.net/get-started/download/> **Animation**  Create an animation on pivot animator [https://pivotanimator.net](https://pivotanimator.net/) Create an animation on toonator <https://toonator.com/draw/> Download a stop motion app and create a film. **Internet Safety** Google Interland [https://beinternetawesome.withgoogle.com/en\\_us/interl](https://beinternetawesome.withgoogle.com/en_us/interland) [and](https://beinternetawesome.withgoogle.com/en_us/interland)
- Think You Kno[w https://www.thinkuknow.co.uk/8\\_10/](https://www.thinkuknow.co.uk/8_10/) **Computer Skills** 
	- Key board skill[s https://www.typing.com](https://www.typing.com/)
	- Create a quiz on Google Forms (G Suite)
	- Create a website on Google Sites (G Suite) Log into G Suite [\(glowusername@sl.glow.scot\)](mailto:glowusername@sl.glow.scot)
	- Drawing skill[s https://quickdraw.withgoogle.com](https://quickdraw.withgoogle.com/)
		- Drawing skills <https://experiments.withgoogle.com/autodraw>

<https://experiments.withgoogle.com/autodraw>

# **Coding**